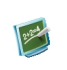

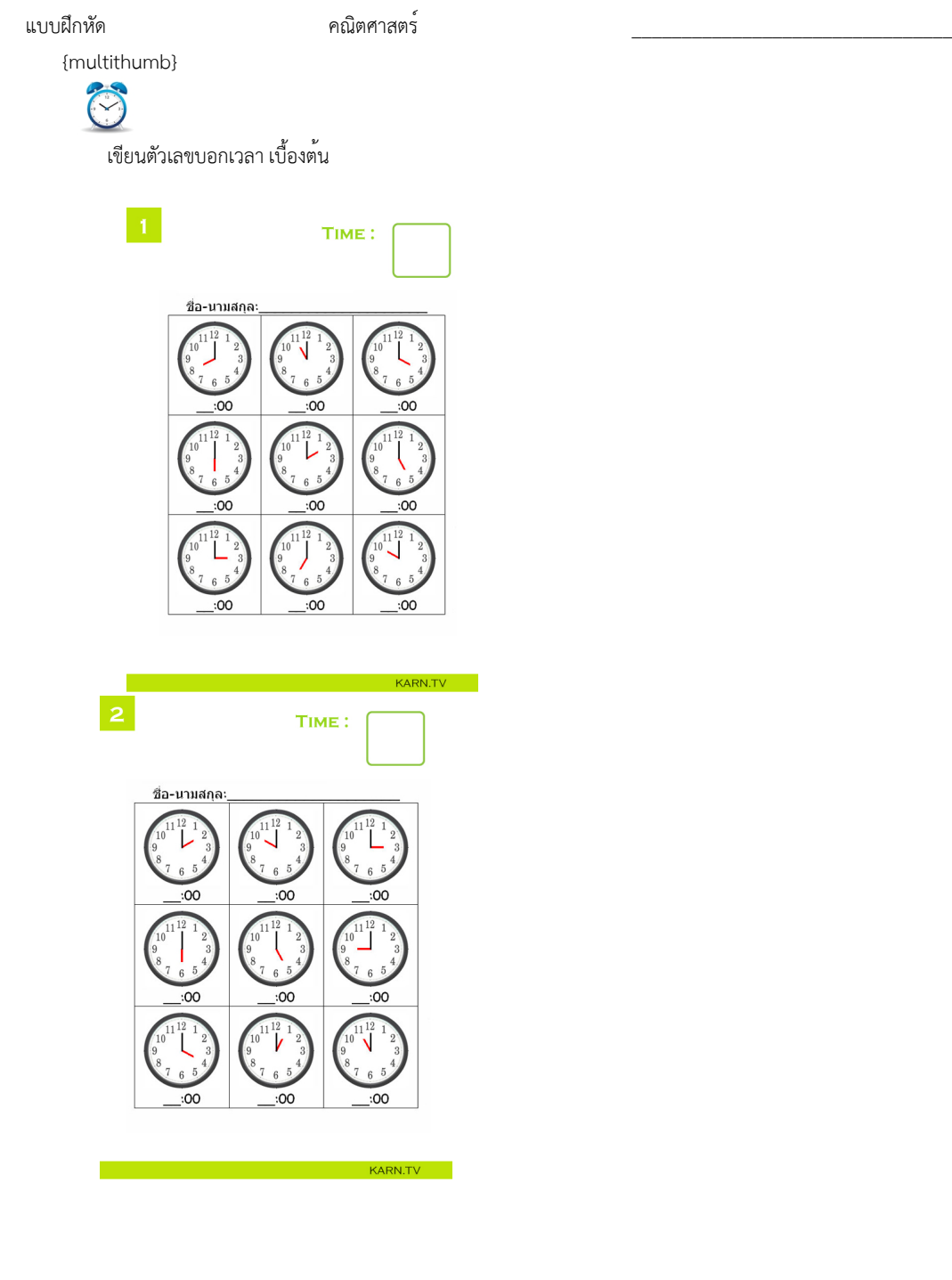

#### เขียนโดย Administrator

I

 $\overline{4}$ 

วันพุธที่ 22 ธันวาคม 2010 เวลา 01:43 น. - แก้ไขล่าสุด วันพุธที่ 07 มีนาคม 2012 เวลา 13:44 น.

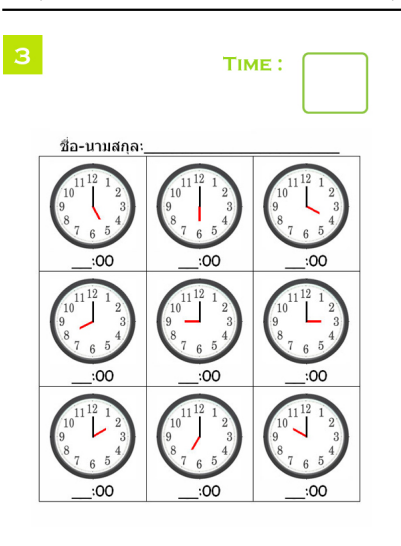

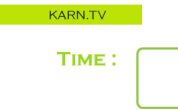

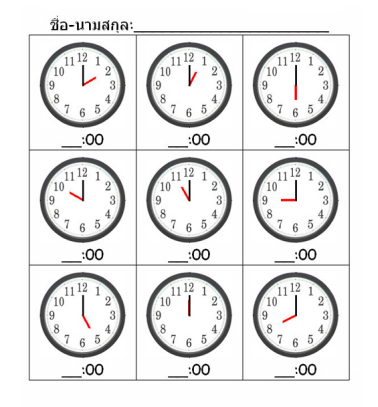

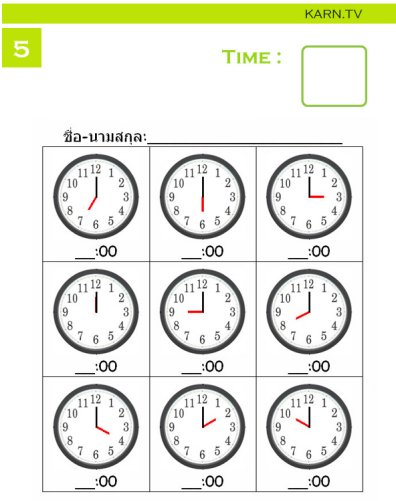

ľ

แบบฝึกหัดชุดที่ 1 แบบฝึกหัดชุดที่ 2 แบบฝึกหัดชุดที่ 3 แบบฝึกหัดชุดที่ 4 แบบฝึกหัดชุดที่ 5

### เขียนโดย Administrator

I

 $\begin{array}{c} \mathbf{7} \end{array}$ 

 $\vert 8 \vert$ 

วันพุธที่ 22 ธันวาคม 2010 เวลา 01:43 น. - แก้ไขล่าสุด วันพุธที่ 07 มีนาคม 2012 เวลา 13:44 น.

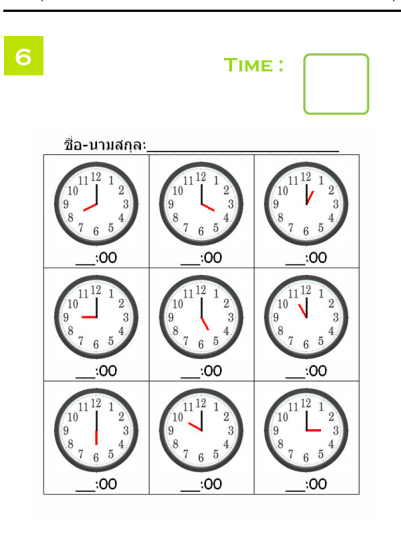

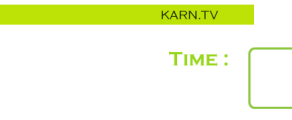

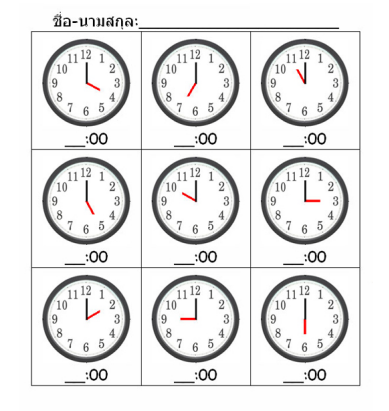

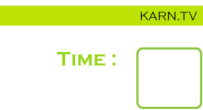

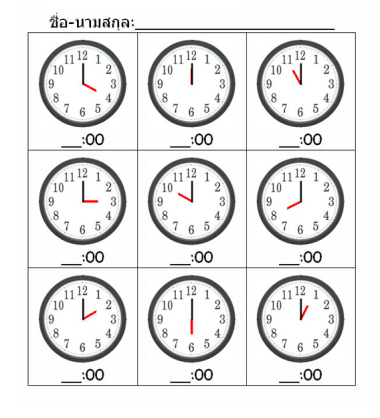

KARN.TV

#### เขียนโดย Administrator

I

 $10<sub>o</sub>$ 

ľ

วันพุธที่ 22 ธันวาคม 2010 เวลา 01:43 น. - แก้ไขล่าสุด วันพุธที่ 07 มีนาคม 2012 เวลา 13:44 น.

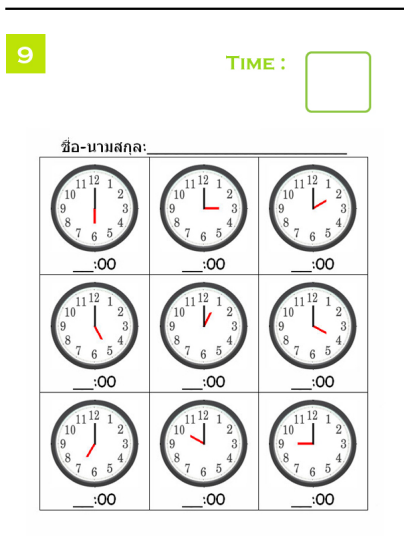

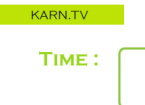

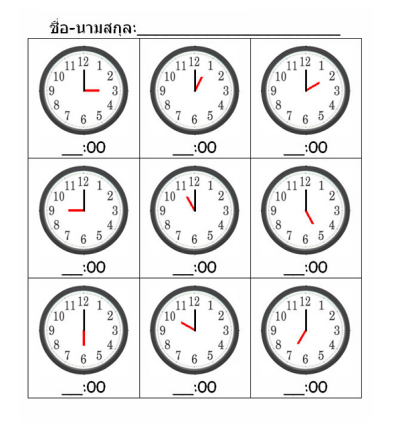

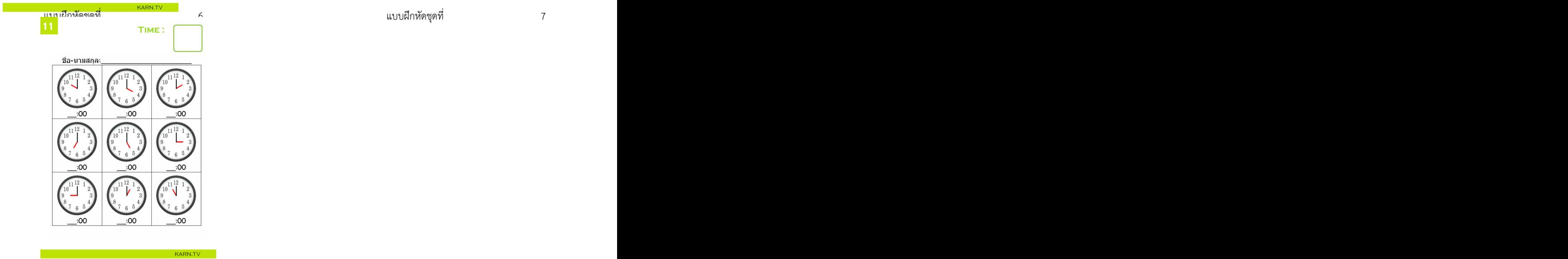

### เขียนโดย Administrator

วันพุธที่ 22 ธันวาคม 2010 เวลา 01:43 น. - แก้ไขล่าสุด วันพุธที่ 07 มีนาคม 2012 เวลา 13:44 น.

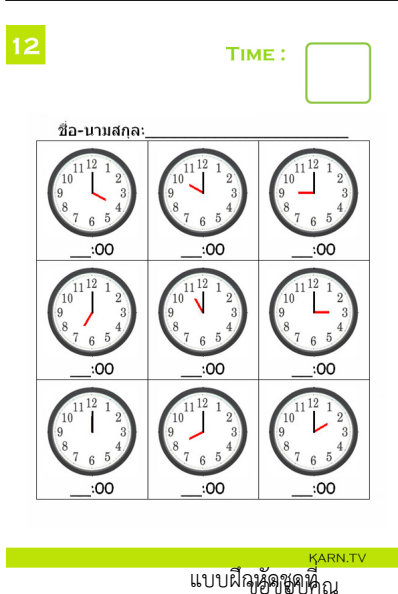

แบบฝึกหัดชุดที่

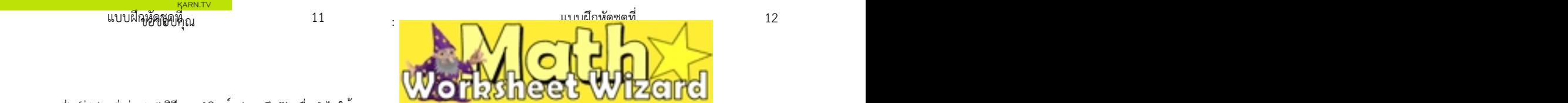

# **สถิตต์กลุ่มสู่อยู่สำเร็จใน เจ้าที่มีที่มีที่มีใช้เพื่อนี้แล้นเหนือหั**ดเพื่อนำไปใช้งาน<br>7. พี่ 1999 - Globe Barbary (Maria Mary Barbary Picture As" เพื่อบันทึกลง folder ที่ต้องการ